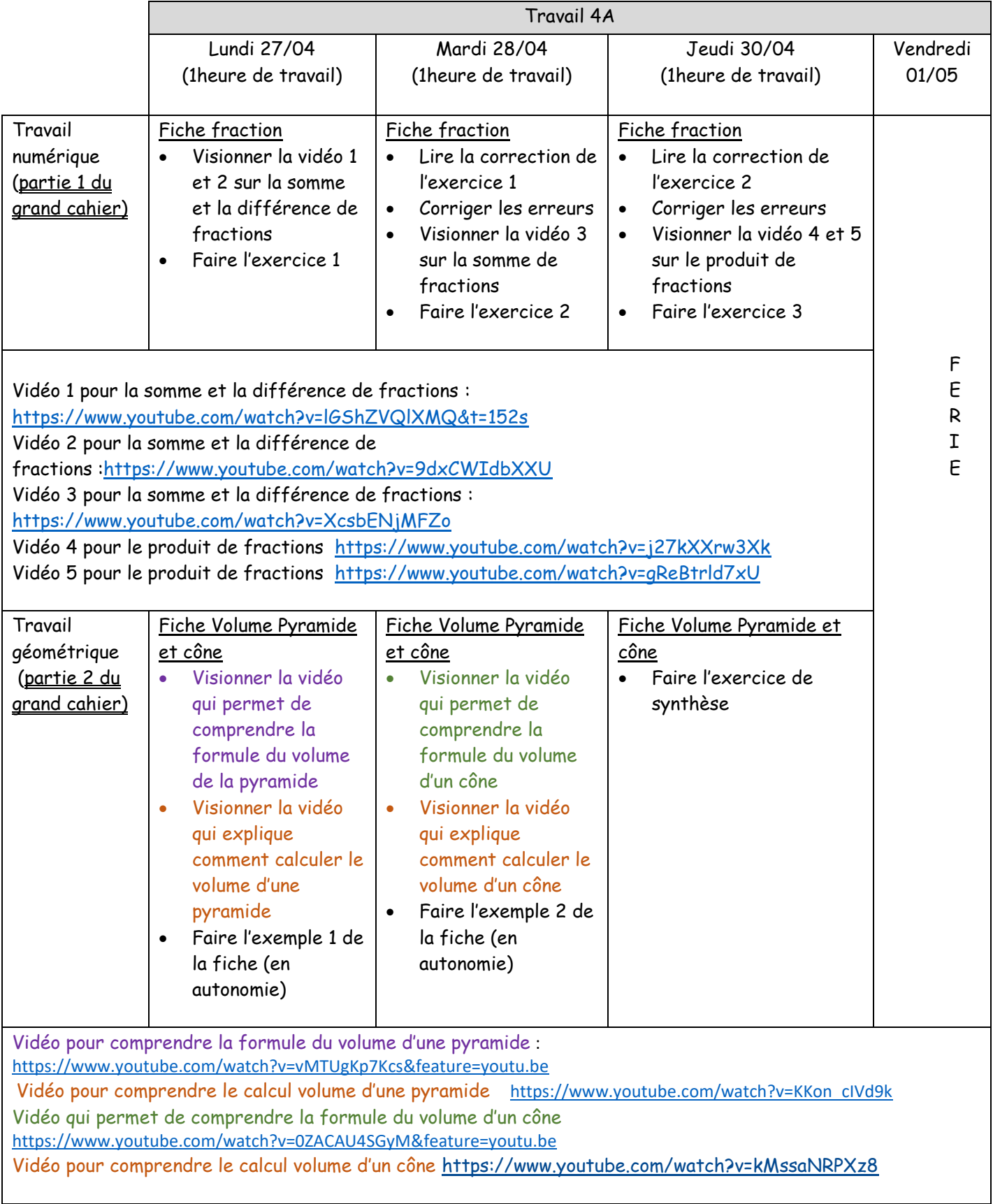

 $\mathsf{l}$ 

### **I. Somme et différence : niveau 1**

**Vidéo à visionner avant pour se rappeler les méthodes :** 

Vidéo 1 pour la somme et la différence de fractions [:https://www.youtube.com/watch?v=lGShZVQlXMQ&t=152s](https://www.youtube.com/watch?v=lGShZVQlXMQ&t=152s) Vidéo 2 pour la somme et la différence de fractions [:https://www.youtube.com/watch?v=9dxCWIdbXXU](https://www.youtube.com/watch?v=9dxCWIdbXXU)

# **Exercice n°1 :**

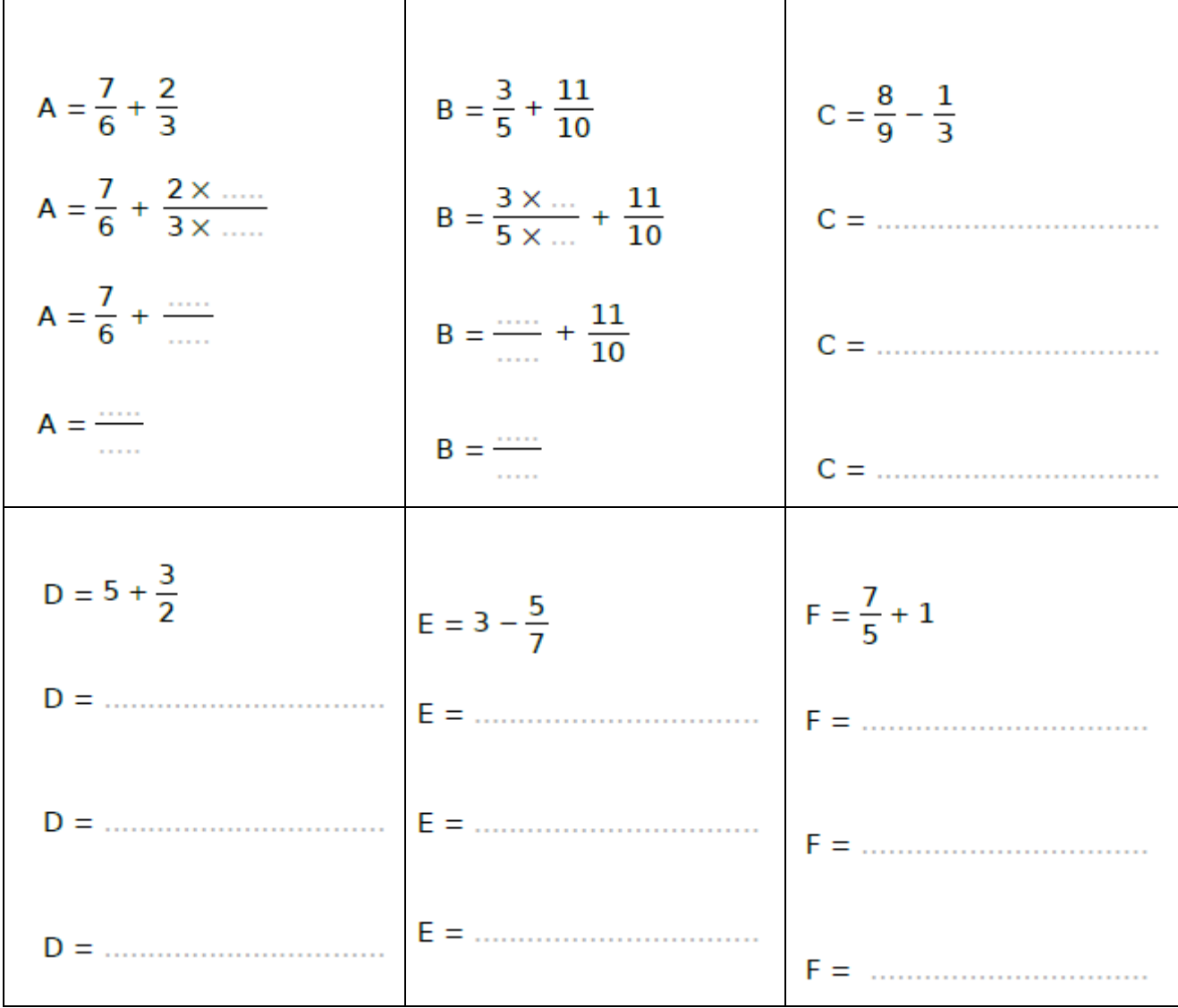

### **II. Somme et différence : niveau 2**

**Vidéo à visionner avant pour se rappeler les méthodes :** 

Vidéo 3 pour la somme et la différence de fractions : <https://www.youtube.com/watch?v=XcsbENjMFZo>

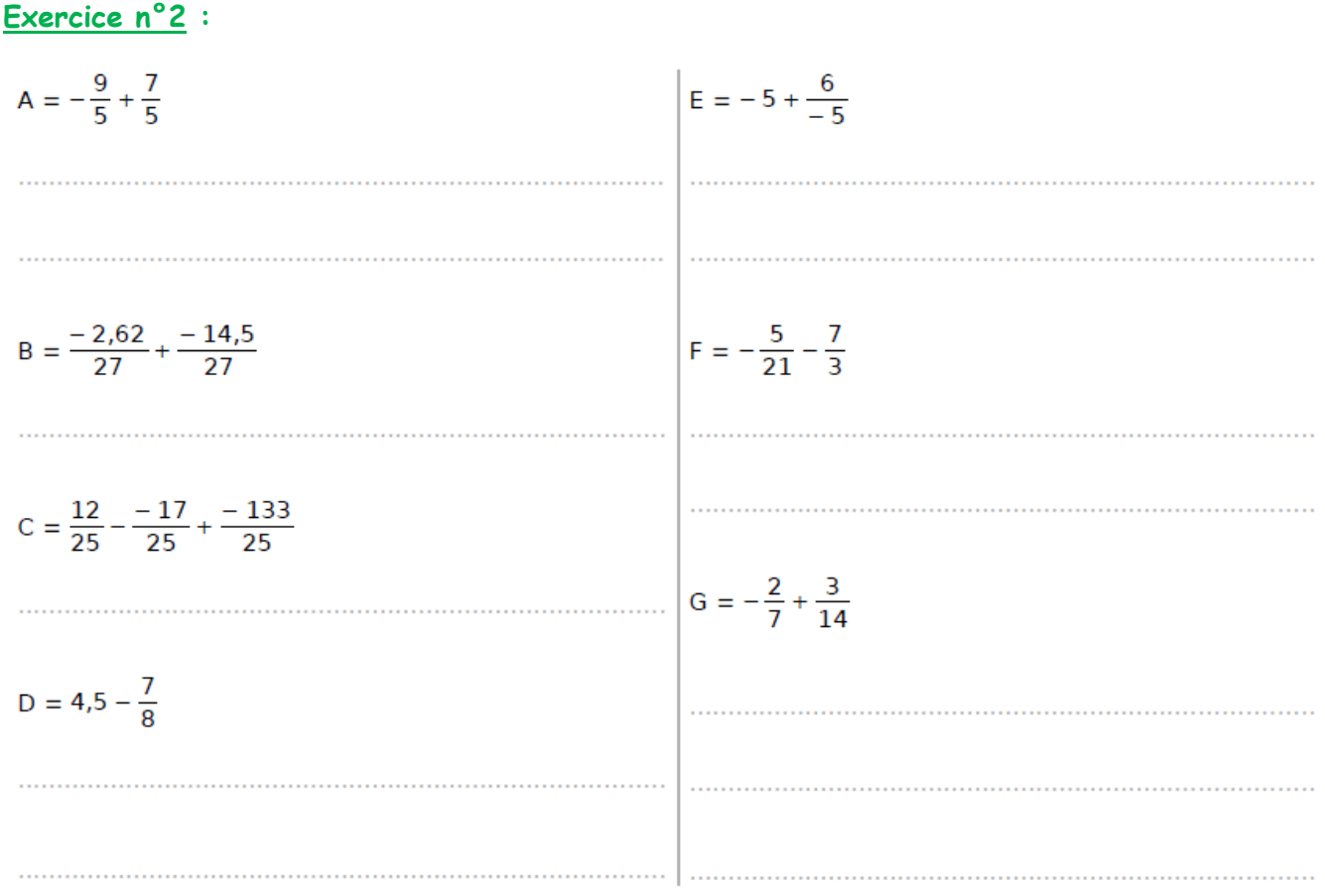

#### **III. Produit**

**Vidéo à visionner avant pour se rappeler les méthodes :**  Vidéo 4 pour le produit de fractions <https://www.youtube.com/watch?v=j27kXXrw3Xk> Vidéo 5 pour le produit de fractions https://www.youtube.com/watch?v=qReBtrld7xU

# **Exercice n°3 :**

### **Niveau 1**

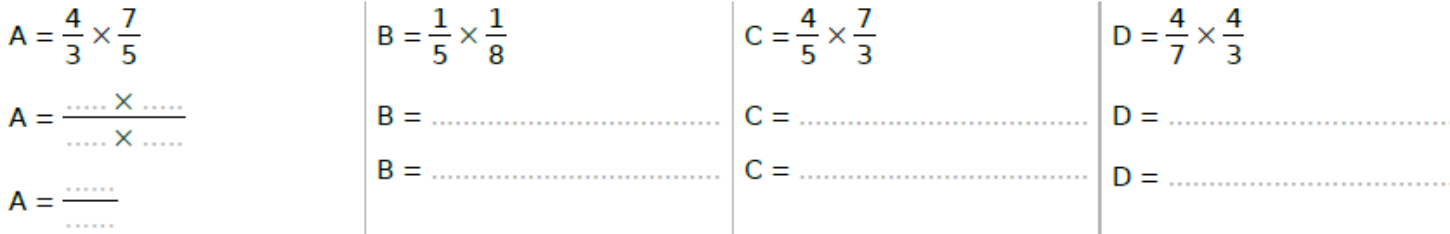

### **Niveau 2**

$$
A = \frac{3 \times 7}{5 \times 14}
$$
\n
$$
A = \frac{3 \times 7}{5 \times 7 \times 2}
$$
\n
$$
B = \frac{12 \times 7}{5 \times 8}
$$
\n
$$
B = \frac{12 \times 7}{5 \times 14}
$$
\n
$$
B = \frac{12 \times 7}{5 \times 14}
$$
\n
$$
B = \frac{12 \times 7}{5 \times 14}
$$
\n
$$
C = \frac{2 \times 15}{3 \times 20}
$$
\n
$$
C = \frac{2 \times 15}{3 \times 20}
$$
\n
$$
D = \frac{9 \times 8}{4 \times 15}
$$
\n
$$
D = \frac{12 \times 7}{4 \times 15}
$$
\n
$$
D = \frac{12 \times 7}{5 \times 15}
$$
\n
$$
D = \frac{12 \times 7}{5 \times 15}
$$
\n
$$
D = \frac{12 \times 7}{5 \times 15}
$$
\n
$$
D = \frac{12 \times 7}{5 \times 15}
$$
\n
$$
D = \frac{12 \times 7}{5 \times 15}
$$

## Volume d'une pyramide et Volume d'un cône

Le volume V d'une pyramide ou d'un cône de révolution est égal au tiers du produit de l'aire B de sa base par sa hauteur h :

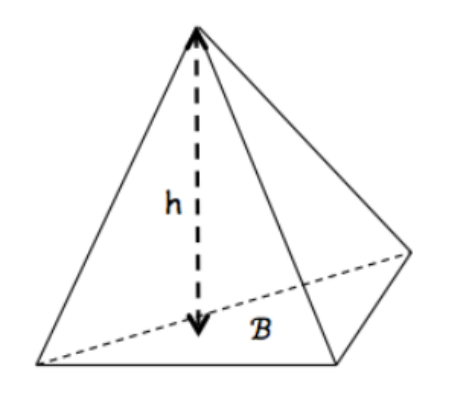

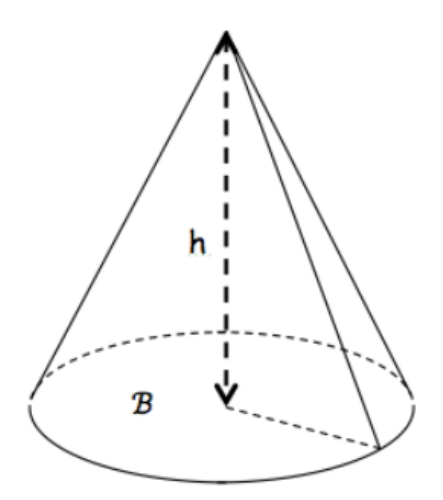

aire de la Base  $\times$  hauteur Volume = 3

Exemple 1:

Soit SABC une pyramide à base triangulaire de hauteur 3,5 cm. On donne AB = 4 cm et CH = 5 cm. Calculer son volume arrondi au cm<sup>3</sup>.

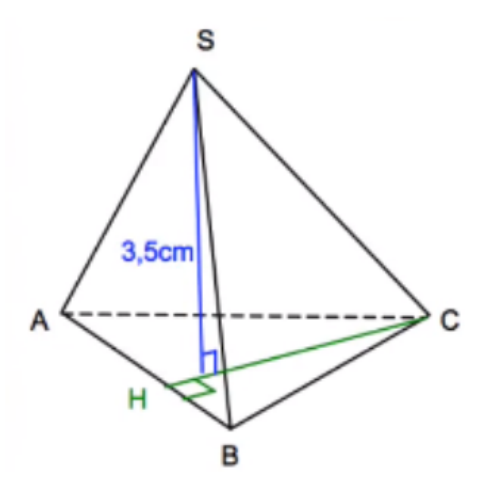

Exemple 2:

Soit un cône de révolution de génératrice 6,5 cm et de rayon de base 3,3 cm. Calculer le volume du cône arrondi au cm<sup>3</sup>.

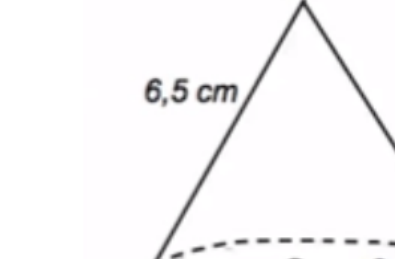

# Exercice de synthèse : Compléter chaque ligne de calcul afin de calculer les volumes demandés :

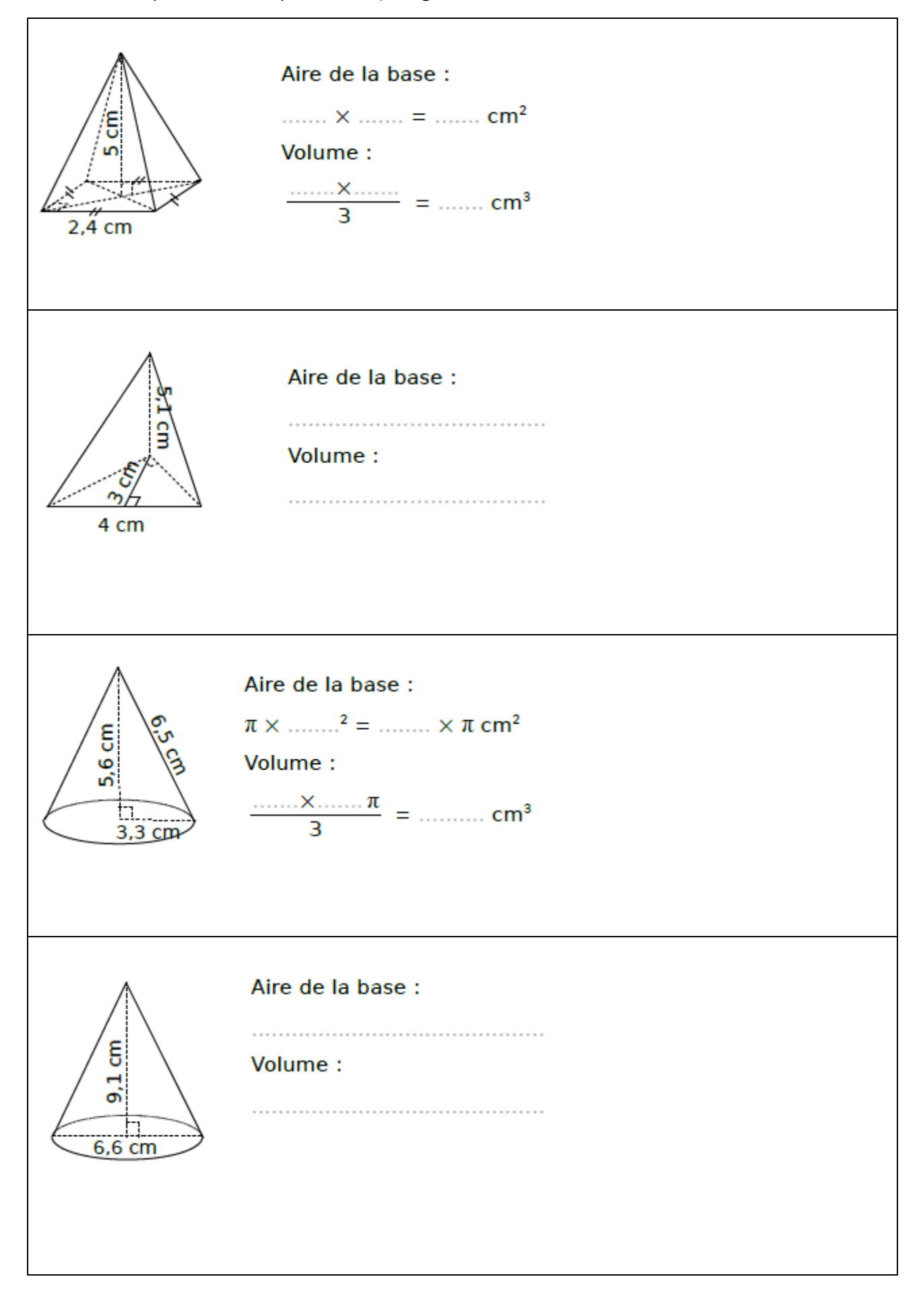